### **COURSE OUTLINE**

#### **Prerequisites:**

None

### **Course Description:**

Teaches the computer user to use the voice as an input device to compose documents and to give commands directly to the computer.

### **Course Objective**

- A. Train Dragon-Naturally Speaking to recognize voice commands.
- B. Create and edit various documents using voice recognition software.
- C. Learn and practice formatting guidelines for document preparation.
- D. Proofread, edit, compose, and dictate various types of documents that are encountered in the workplace.

### **Semester Credits:** 1 **Lecture Hours: 1 Lab/Recitation Hours: 0**

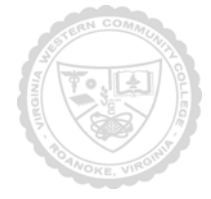

### **Course Outcomes**

### **At the completion of this course, the student should be able to:**

- A. Train Dragon-Naturally Speaking to recognize voice commands.
- B. Create and edit various documents using voice recognition software.
- C. Learn and practice formatting guidelines for document preparation.
- D. Proofread, edit, compose, and dictate various types of documents that are encountered in the workplace.

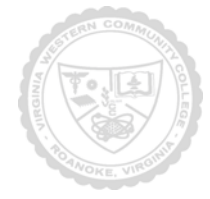

### Required Materials:

Audio Headset, USB Flash Drive

## Textbook:

Instructor-created materials

The following supplementary materials are available:

- 1. Atomic Training Video Tutorials for Dragon Software
- 2. Dragon Naturally Speaking User Guide
- 3. Additional materials posted to Blackboard course

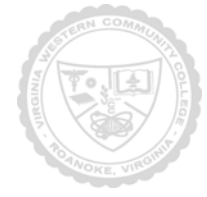

Topical Description:

- Week #1: Setup and begin creation of User File
- Read scripts designed to build unique user files
- Week #2: Become familiar with basic commands and help features with software Continue to learn and practice dictating text using basic commands
- Week #3: Become familiar with non-alphabetic dictation and editing commands
- Week #4: Become familiar with basic formatting commands
- Practice dictating and formatting a variety of office-related documents
- Week #5: Final Exam

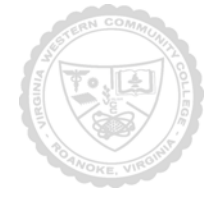

Notes to Instructors

- 1. Class Activities include participation and voice-dictated documents graded for accuracy.
- 2. Two quizzes administered through duration of course
	- a. Week #3: Quiz on basic commands
	- b. Week #4: Evaluation of dictation/formatting skills by voice
- 3. Final exam consists of script dictation and formatting, as well as free-thought dictation and formatting.

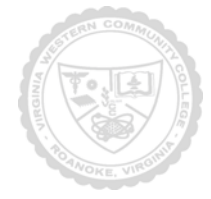